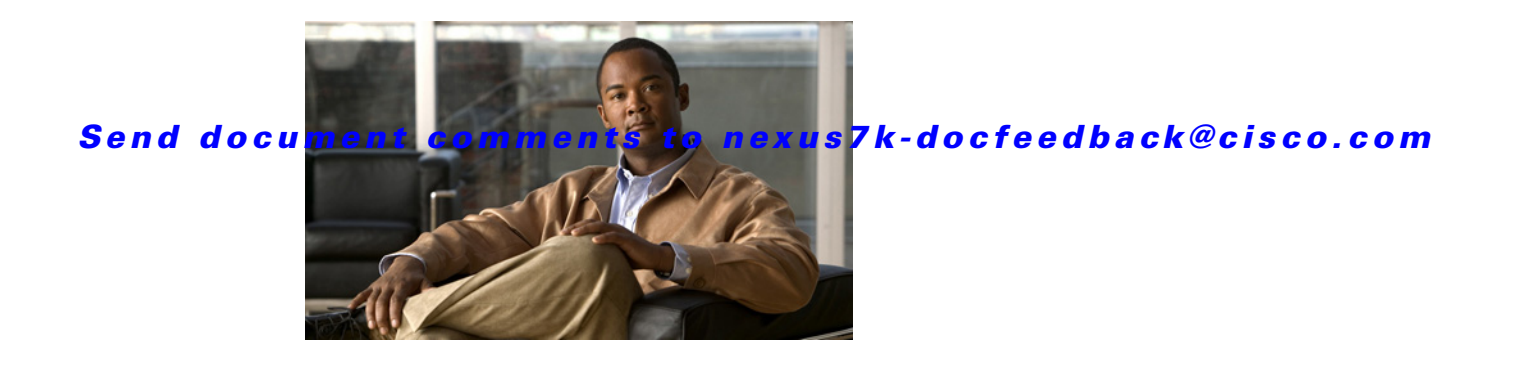

# **V Commands**

This chapter describes the Cisco NX-OS unicast routing commands that begin with the letter V.

### **vrf**

To create a VPN routing and forwarding instance (VRF) or enter the VRF configuration mode and configure submode commands for the Intermediate System-to-Intermediate System Intradomain Routing Protocol (IS-IS), use the **vrf** command. To remove a VRF instance or disable the VRF configuration mode, use the **no** form of this command.

**vrf** *name* | **management**

**no vrf** | **management**

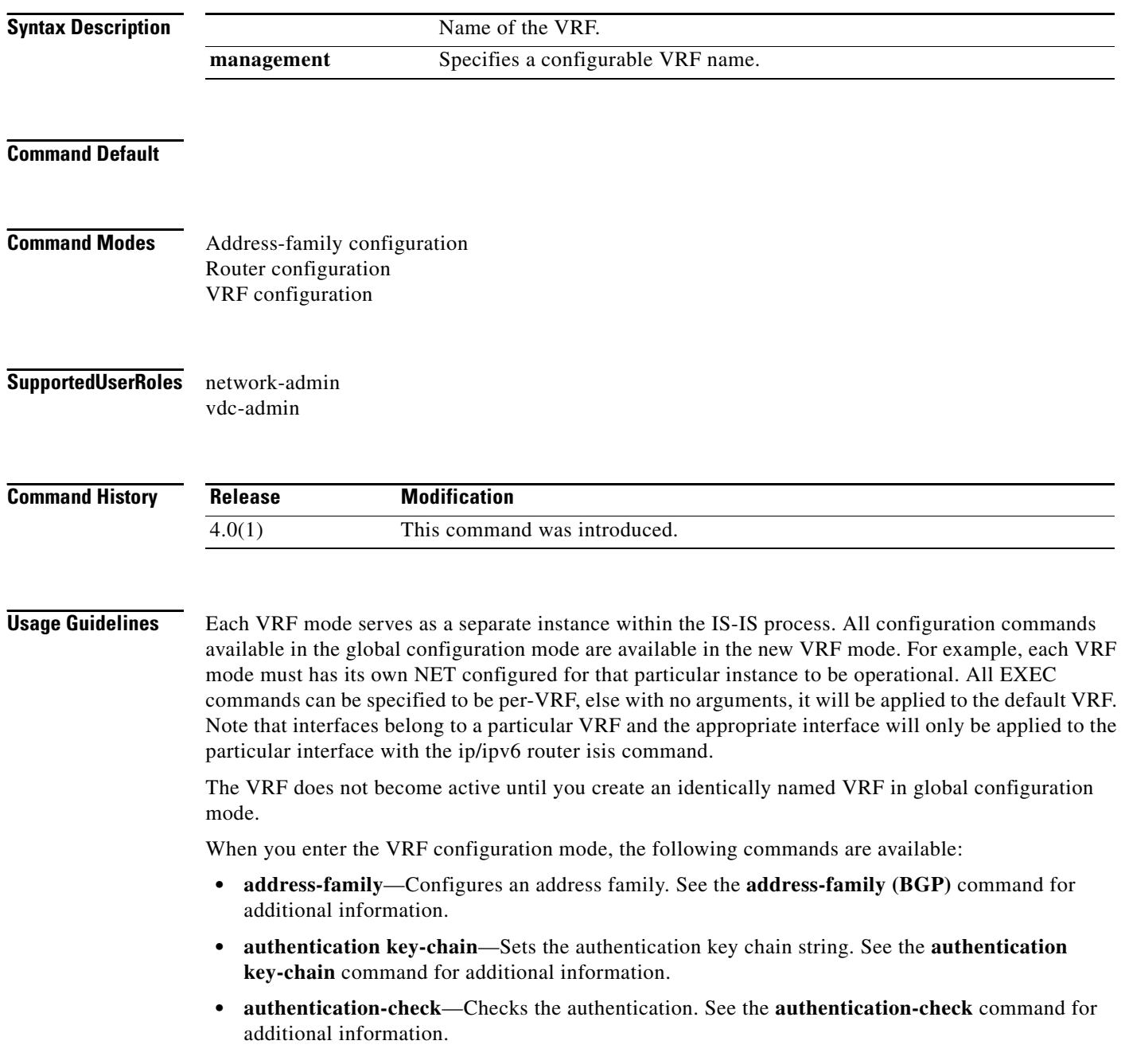

**authentication-type**— Sets the authentication type. See the **authentication-type** command for additional information.

**default-information**— Controls the origination of a default route. See the **default-information originate (IS-IS)** command for additional information.

**distance**—Configures the administrative distance. See the **distance (IS-IS)** command for additional information.

**distribute**—Distributes routes between ISIS levels. See the **distribute** command for additional information.

**exit**—Exits from the current command mode.

**graceful-restart**—Enables the graceful restart for IS-IS process. See the **graceful-restart (BGP)** command for additional information.

**hostname**—Configures the dynamic hostname for IS-IS. See the **hostname dynamic** command for additional information.

**is-type**—Configures the IS type for this IS-IS process. See the **is-type** command for additional information.

**log-adjacency-changes**—Logs the changes in adjacency state. See the **log-adjacency-changes (IS-IS)** command for additional information.

**lsp-gen-interval**—Configures the LSP generation interval. See the **lsp-gen-interval** command for additional information.

**lsp-mtu**—Sets the LSP MTU. See the **lsp-mtu** command for additional information.

**max-lsp-lifetime**—Sets the maximum LSP lifetime. See the **max-lsp-lifetime** command for additional information.

**maximum-paths**—Sets the maximum paths per destination. See the **maximum-paths (IS-IS)** command for additional information.

**net**—Configures the Network Entity Title for this IS-IS process. See the **net** command for additional information.

**no**—Negates a command or set its defaults.

**redistribute**—Redistributes the information from another routing protocol. See the **redistribute (IS-IS)** command for additional information.

**reference-bandwidth**—Changes the reference bandwidth used for setting interface metric. See the **reference-bandwidth** command for additional information.

**set-overload-bit**—Signals other routers not to use us for transit. See the **set-overload-bit** command for additional information.

**shutdown**—Shuts down this IS-IS process. See the **shutdown (IS-IS)** command for additional information.

**spf-interval**—Configures the SPF interval. See the **spf-interval** command for additional information.

**summary-address**—Configures the IP address summaries. See the **summary-address** command for additional information.

**wide-metric-only**—Advertises only wide metric. See the **wide-metric-only** command for additional information.

#### **Examples**

H.

switch(config)# **router isis 100**  switch(config-router)# **vrf management** switch(config-router-vrf)#

 $\mathsf I$ 

## **vrf context**

 $\Gamma$ 

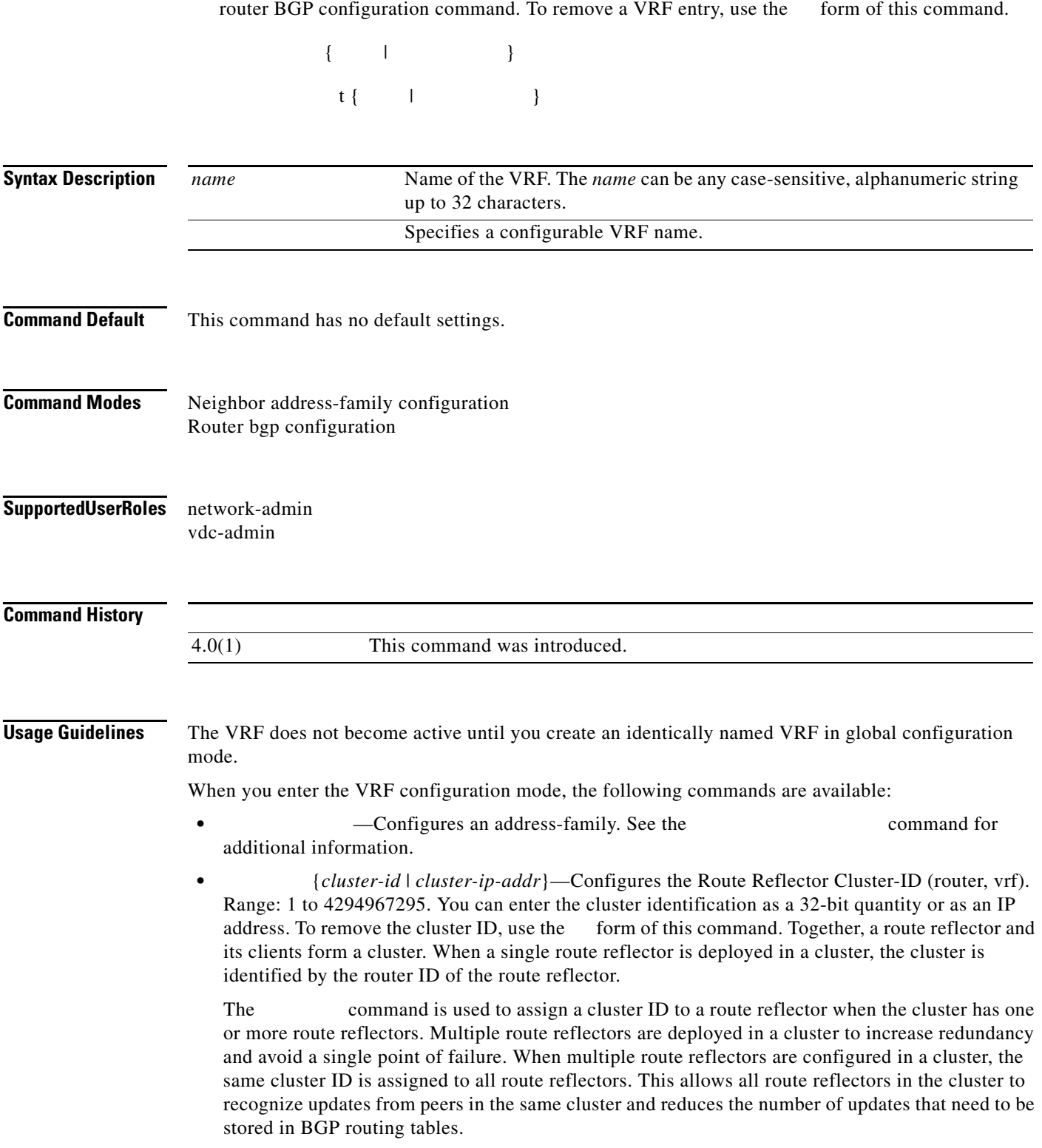

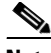

**Note** All route reflectors must maintain stable sessions between all peers in the cluster. If stable sessions cannot be maintained, then overlay route reflector clusters should be used instead (route reflectors with different cluster IDs).

- **•** —Exits from the current command mode.
- **•** —Configure Graceful Restart functionality. See the command for additional information.
- **•** —Configure Graceful Restart Helper mode functionality. See the command for additional information.
- **•** —Enables logging of the BGP neighbor resets. To disable the logging of changes in BGP neighbor adjacencies, use the form of this command. The command enables logging of BGP neighbor status changes (up or down) and resets for troubleshooting network connectivity problems and measuring network stability. Unexpected neighbor resets might indicate high error rates or high packet loss in the network and should be investigated.

Using the command to enable status change message logging does not cause a substantial performance impact, unlike, for example, enabling per BGP update debugging. If the UNIX syslog facility is enabled, messages are sent to the UNIX host running the syslog daemon so that the messages can be stored and archived. If the UNIX syslog facility is not enabled, the status change messages are retained in the internal buffer of the router, and are not stored to disk. You can set the size of this buffer, which is dependent upon the available RAM, using the command.

The neighbor status change messages are not tracked if the bgp command is disabled, except for the reset reason, which is always available as output of the and **show bgp ipv6 neighbors** commands.

The **eigrp log-neighbor-changes** command enables logging of Enhanced Interior Gateway Routing Protocol (EIGRP) neighbor adjacencies, but messages for BGP neighbors are logged only if they are specifically enabled with the bgp **log-neighbor-changes** command.

Use the **show logging command** to display the log for the BGP neighbor changes.

**neighbor**—Configures a BGP neighbor. See the **neighbor** command for additional information.

**no**—Negates a command or set its defaults

**router-id** —Specifies the IP address to use as the router-id.

**timers** *bestpath-timeout*

**router bgp 64496 vrf context management**

**router bgp 64496 neighbor 192.168.70.24 route-reflector-client cluster-id 10.0.1.2** 

 $\mathsf{l}$ 

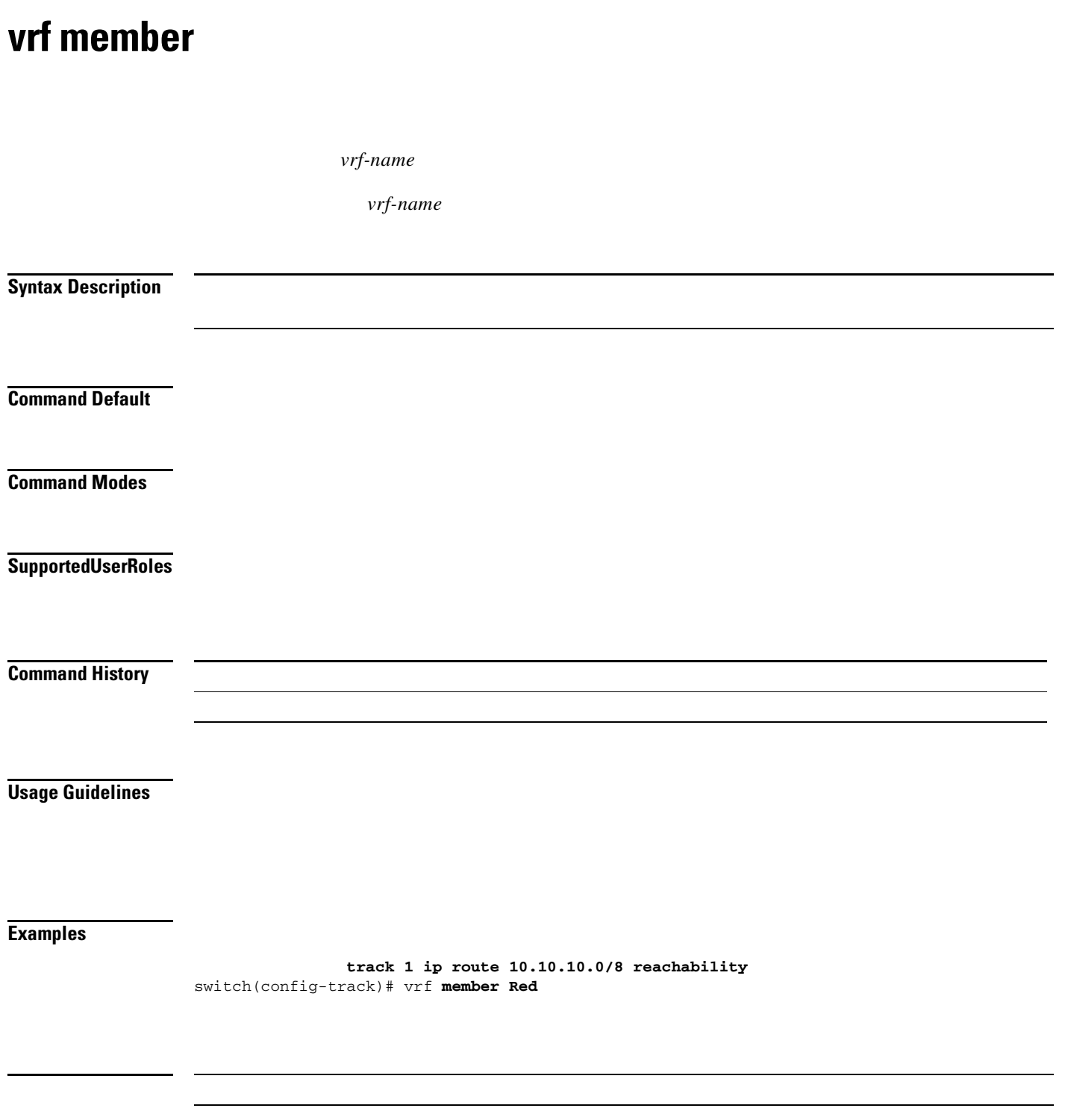

### **vrrp**

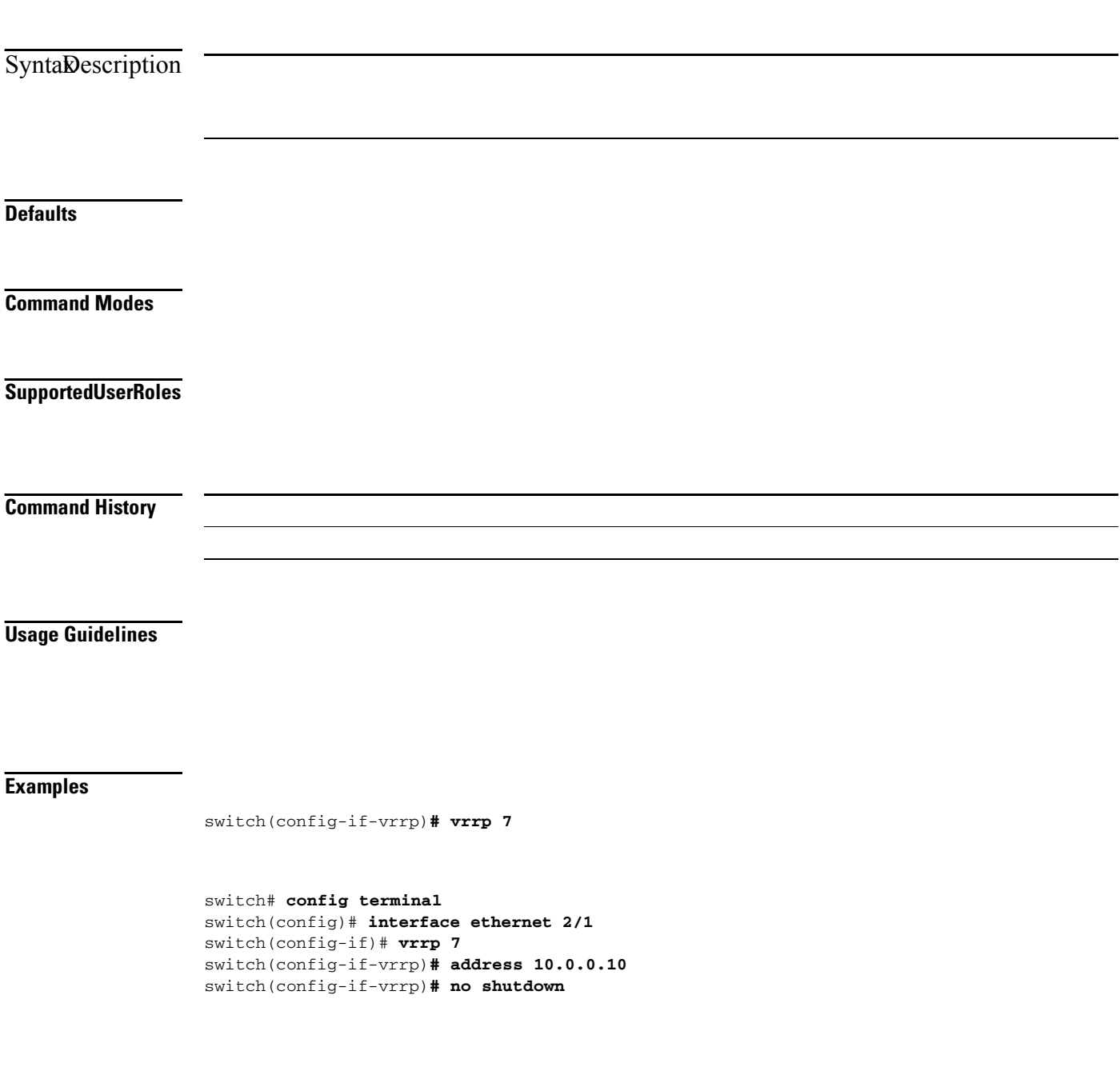

 $\mathbf l$ 

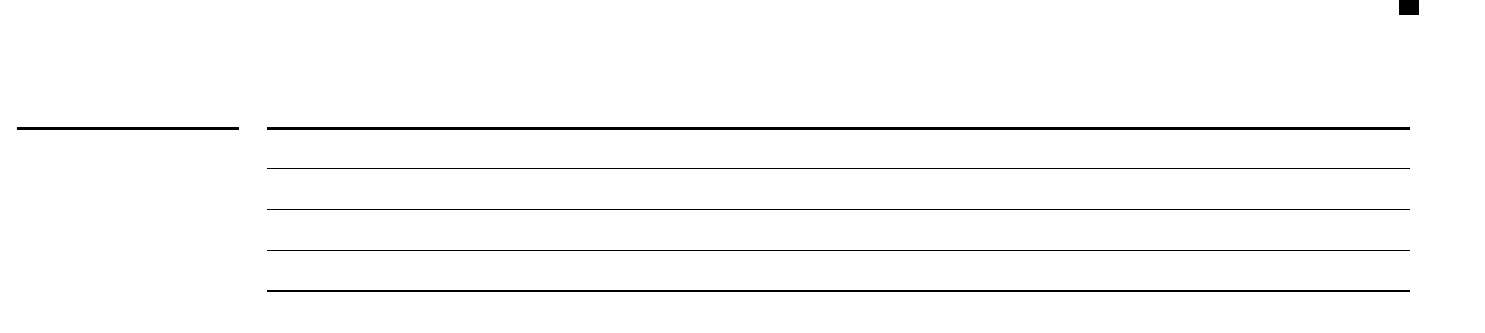

 $\Gamma$ 

T

 $\blacksquare$ 

 $\overline{\phantom{a}}$ 

 $\mathsf I$